Потребляемая мощность датчика из базовой линии питания пневмокамеры +24 В в момент включения составляет 55mA, в рабочем режиме 12mA.

Данная система апробирована на предприятии ОАО «Гронитекс», на пряже с линейной плотностью 29 текс (состав: 80% хлопок + 20% лен) при частоте вращения прядильной камеры 48000 мин<sup>1</sup> и скорости выпуска 60 м/мин. После срабатывания датчика на остаточном волокне в пневмокамере выпуск нарабатывает 40 см пряжи.

Проведены теоретические исследования оптических систем, выбрана более оптимальная в соответствии с поставленной задачей. Разработана схема вторичного отималелал в состостении о поставлением сада от первостана слема вторическу прядильного<br>преобразователя интегрированного в базовую электрическую схему прядильного<br>блока. Проведена апробация на предприятии ОАО «Гронитекс». измерительной системы на обнаружение дефектов +50% и более отклонение толщины на участках более 5 см. При наработке опытной партии измерительный преобразователь позволил определить все дефекты описанного типа.

# УДК 677.022.65.001.5:004.451.25

#### Разработка системы автоматизированного управления процессом производства высокорастяжимой пряжи

# А.С. КУСКОВ, К.Н. РИНЕЙСКИЙ, А.А. БРУМИН (Витебский государственный технологический университет, Беларусь)

данной исследовательской работы Пелью является разработка автоматизированной системы управления прядильной машины, реализующей последовательное обматывание высокорастяжимого сердечника из нити «Спандекс» полушерстяной пряжей сначала в направлении Z, а затем в направлении S. Различные направления крутки обеспечивают получение крученой пряжи равновесной структуры.

В технологическом процессе формирования высокорастяжимой нити используются два полых веретена, на которых установлены паковки с прикручиваемой пряжей. В первое веретено подается высокорастяжимый компонент, на выходе получаем полуфабрикат структуры ZZ, который затем проходит через второе полое веретено. Полученная высокорастяжимая нить имеет структуру ZZS.

Функциональная схема автоматизации технологического процесса представлена на рисунке.

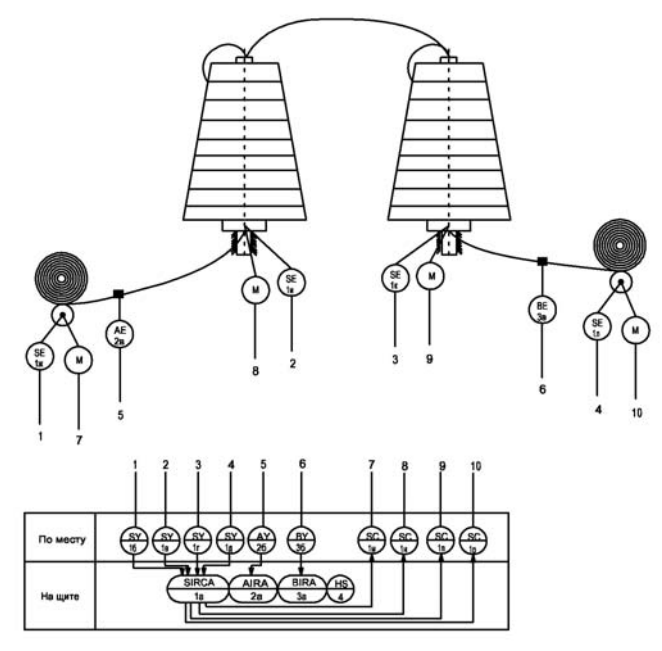

Рисунок 1 - Функциональная схема автоматизации

В таблице 1 приведены расшифровка обозначений элементов функциональной схемы.

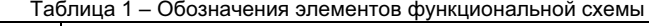

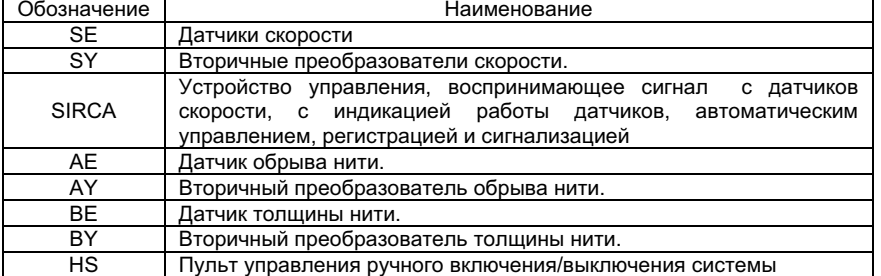

Плавное регулирование скоростей рабочих органов реализовано с помощью частотно-регулируемых асинхронных приводов, компоненты системы объединены по<br>шинной архитектуре, в основе которой лежит управляющий контроллер.<br>В настоящее время осуществляется экспериментальное получение<br>оптимальных пара

63

процесса с проверкой ее адекватности, а так же проработка дополнительных эффектов по формированию структуры пряжи конечного продукта для трикотажных изделий с участками, имеющими различные свойства по плотности и растяжимости (паковка под изделие без переналадки трикотажного автомата).

#### УДК 677.05:62-83

### Моделирование системы стабилизации уровня ткани на основе программируемого контроллера

М.А. СОЛОМАНИЧЕВ, С.Е. ШИШКИН

(Ивановский государственный энергетический университет им. В.И. Ленина)

Решение задачи стабилизации времени обработки ткани в запарных варочных аппаратах возможно путем автоматического контроля ее уровня и скорости транспортирования [1].

Здесь рассматривается математическая модель системы стабилизации уровня полотна, реализованная с помощью универсального логического модуля LOGO! на базе программируемого контроллера фирмы Siemens.

Система управления (СУ) позволяет задавать скорости движения полотна и его уровень в технологическом аппарате.

Функциональная схема, поясняющая структуру коммутационной программы СУ, приведена на рис. 1.

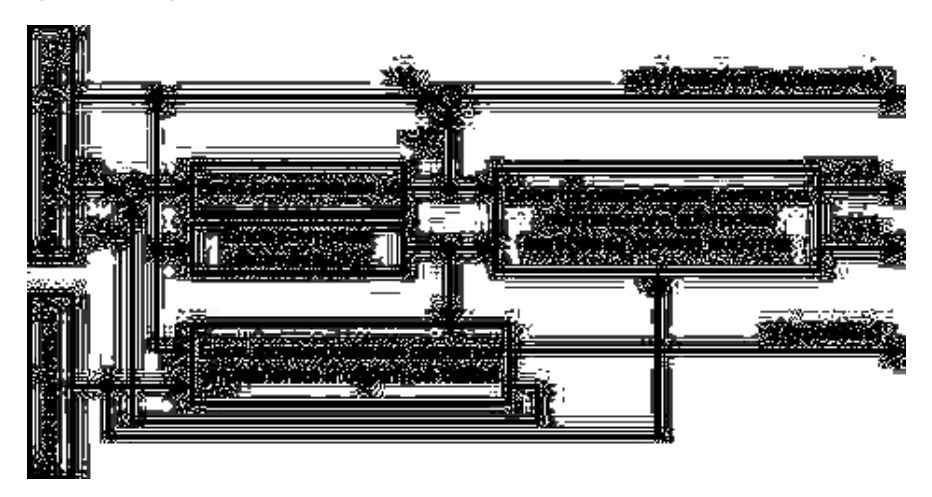

Рис. 1. Функциональная схема коммутационной управляющей программы

Здесь блок вкл./откл. СУ предназначен для включения и отключения системы оператором вручную. Перед включением необходимо предварительно выставить начальные условия по напряжению в блоке задания  $U_{3}$  и  $U_{V_{2}}$ .

Путем сравнения сигналов заданной  $V_2$  и измеренной на выходе блока вычисления V<sub>1</sub> (рис. 1) скоростей движения ткани, в блоке формирования сигналов

64